**VTC Player Product Key Full PC/Windows (2022)**

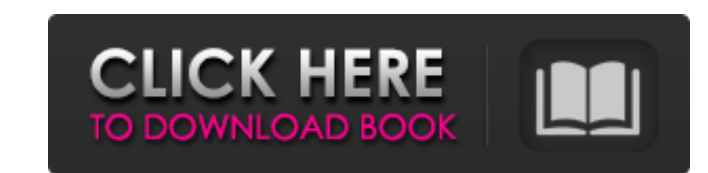

#### **VTC Player Crack [March-2022]**

The VTC Player Activation Code is a compact but useful application designed to provide you with quick access to the resources of the VTC Online University. It enables you to browse the available courses and to view presentations on your computer. The main window of the program allows you to view the categories and to select the course that you want to attend. The application automatically retrieves the presentation and plays it on your desktop. Some of the courses have captions which enable you to easily follow the teacher when explaining key aspects. If a tutorial requires a work file, you can download the files from the VTC website by clicking the button from the main window. You can take notes during the playback in order to store important elements or the questions that you want to address to the teaching team. The notes can be accessed later from the main window if you want to make any modifications. The player also provides you with a lesson log that enables you to check the history of the attended lessons and the date. A practical addition is the ability to bookmark certain tutorials and watch them at a later date if you need to review the information. The VTC Online University provides you with tens of thousands of presentations that are organized into categories. However, if you find it difficult to locate a certain course you can simply use the search function. The interface is easy to use and it requires insignificant resources while downloading or playing the presentations. It can play both online and offline content so you do not have to be permanently connected to the Internet. Overall, the VTC Player Product Key is an essential tool for the VTC University students that want to view the courses and tutorials on their computer. Even if you are not a student you can access a part of the materials by using a demo account. IMPORTANT INFORMATION Users of VTC Player need to register to access the full range of capabilities of the application. If you already use the VTC Player and want to register for the new registration plan, you may do this here. To register, you will need your user name and your password. The password must be changed for each registration. If you have used the VTC Player before, your registration will take place automatically. IMPORTANT INFORMATION Users of VTC Player need to register to access the full range of capabilities of the application. If you already use the VTC Player and want to registration plan, you may do this here. To register, you will need your user name and your password. The password must

## **VTC Player Crack + Free Registration Code [Mac/Win] [April-2022]**

The VTC Player Crack Mac is a small but useful application. It enables you to browse the available courses and to view presentations on your computer. The main window of the program allows you to view the categories and to select the course that you want to attend. The application automatically retrieves the presentation and plays it on your desktop. Some of the courses have captions which enable you to easily follow the teacher when explaining key aspects. If a tutorial requires a work file, you can download the files from the VTC website by clicking the button from the main window. You can take notes during the playback in order to store important elements or the questions that you want to address to the teaching team. The notes can be accessed later from the main window if you want to make any modifications. The player also provides you with a lesson log that enables you to check the history of the attended lessons and the date. A practical addition is the ability to bookmark certain tutorials and watch them at a later date if you need to review the information. The VTC Online University provides you with tens of thousands of presentations that are organized into categories. However, if you find it difficult to locate a certain course you can simply use the search function. The interface is easy to use and it requires insignificant resources while downloading or playing the presentations. It can play both online and offline content so you do not have to be permanently connected to the Internet. Overall, the VTC Player For Windows 10 Crack is an essential tool for the VTC University students that want to view the courses and tutorials on their computer. Even if you are not a student you can access a part of the materials by using a demo account.Preparation of dispersed negatively charged silica nanofibers from a novel polymer-based fiber precursor. Newly prepared dispersions of negatively charged silica nanofibers were obtained using the fiber-forming reaction of a novel polymer-based fiber precursor, namely polymethylmethacrylate (PMMA)-grafted-polyvinylpyrrolidone (PVP) (PMMA-g-PVP). It is reported that PMMA-g-PVP fiber is a new fiber with high electrostatic repulsion between the fiber surfaces because of surface-initiated ammonium groups created on the polymer backbone, and silanol groups terminated at the fiber surface created from hydrolysis of tetraethyl orthosilicate. Silica nanofibers with an average diameter of 20 nm were dispersed in aque b7e8fdf5c8

### **VTC Player**

- Reduce your bandwidth usage by downloading only the parts that you need - Browse through the collection of e-learning courses from over 100+ universities - Watch the presentations in DVD quality - Play the presentations in your computer's audio system - And more! Get started by creating a free account and downloading the program from the VTC website. Manage your downloads Access your accounts See which courses are the most popular Take notes during presentations Browse the entire collection Listen to the audio Demonstrated By: VTC Player is the online community for the VTC Online University and allows you to utilize its resources on your computer. Download it today! The VTC Player is a compact but useful application designed to provide you with quick access to the resources of the VTC Online University. It enables you to browse the available courses and to view presentations on your computer. The main window of the program allows you to view the categories and to select the course that you want to attend. The application automatically retrieves the presentation and plays it on your desktop. Some of the courses have captions which enable you to easily follow the teacher when explaining key aspects. If a tutorial requires a work file, you can download the files from the VTC website by clicking the button from the main window. You can take notes during the playback in order to store important elements or the questions that you want to address to the teaching team. The notes can be accessed later from the main window if you want to make any modifications. The player also provides you with a lesson log that enables you to check the history of the attended lessons and the date. A practical addition is the ability to bookmark certain tutorials and watch them at a later date if you need to review the information. The VTC Online University provides you with tens of thousands of presentations that are organized into categories. However, if you find it difficult to locate a certain course you can simply use the search function. The interface is easy to use and it requires insignificant resources while downloading or playing the presentations. It can play both online and offline content so you do not have to be permanently connected to the Internet. Overall, the VTC Player is an essential tool for the VTC University students that want to view the courses and tutorials on their computer. Even if you are not a student you can access a part of the materials by using a demo account. VTC Player Description: - Reduce your bandwidth usage by downloading only the parts

## **What's New In?**

Tricks on how to use the Shrink This! Pro Free Windows 7 application 1. First open the application by double-clicking on the icon. A new window displaying the app's information will open up. Please be sure to read all of the information displayed on the welcome screen before making any purchase. 2. On the main screen of the application, you will see a "Buy Now" button and a "Get this software now" button. To buy the program, please enter your credit card information and click on the "Get this software now" button. 3. The program then asks if you're ready to proceed, click on the "Get this software now" button. Now, please enter your credit card information and click on the "Payment Confirmation" button to proceed to the next step. 4. You are now prepared to make the payment of the program. Please be sure to answer all the questions displayed so that the payment method can be processed correctly. 5. Once the payment is confirmed, please click on the "Download" button to proceed. 6. You will be taken to a download page where you can get detailed download information for all available version of the software. Just click on the one that you want to download and then click on the "Download Free" button on the page. 7. As soon as you click on "Download Free" button, you will then be asked to select a location where you want the application to be stored. 8. The program will then start downloading in the background. Please be sure to leave it alone until the download is finished. You will see the download status in the progress window. 9. A new window will pop up once the download is done. Click on the "Download Now" button to proceed to the next step. You will be given the option to either to "Install" or "Run" the application. If you decide to install the application, please be sure to choose the location you want to place the application on the computer. Otherwise, please choose the "Run" option for a quick launch. 10. Once the installation process is complete, you will be taken to a screen where you can choose to start the program or save it to your desktop. Click on the "Start" button to start using the program. Please make sure to open

**System Requirements For VTC Player:**

Memory: 3 GB RAM CPU: Intel Core2 Duo OS: Mac OS X 10.7 or later Graphics: DirectX 9 graphics card (with support for a transparent mouse cursor) Input: Mouse, Keyboard Network: Broadband Internet connection For optimal performance, the user must have the latest Flash Player and the most recent versions of the Intel Flash Player plugin. Please note that performance can vary based on a number of factors, including hardware, browser and operating system.Q: MySQL column length in varchar

# Related links:

<https://suchanaonline.com/syncml-client-for-ms-outlook-crack/> <http://travelfamilynetwork.com/?p=23725> <https://www.cameraitacina.com/en/system/files/webform/feedback/noiseonator.pdf> <https://qeezi.com/advert/borgchat-crack-full-version/> <https://wakelet.com/wake/IDgorgYqQ9trHUpQwtCXJ> [https://taxi2b.social/upload/files/2022/07/AZBzZRrymsp1FvC27Xos\\_04\\_e7dbb9749c45563829fa02d3a9804659\\_file.pdf](https://taxi2b.social/upload/files/2022/07/AZBzZRrymsp1FvC27Xos_04_e7dbb9749c45563829fa02d3a9804659_file.pdf) <https://mycoopmed.net/portable-everyday-auto-backup-crack-free-registration-code-2022/> <https://www.colorado.edu/disabilityservices/sites/default/files/webform/cormak419.pdf> <https://marketing6s.com/index.php/advert/pharmacological-treatment-of-parkinson-039s-disease-crack-free-download-x64/> <https://safe-coast-87469.herokuapp.com/elalel.pdf> <https://speakerauthorblueprint.com/2022/07/03/usb-raptor-3264bit-2022-latest/> <https://www.cameraitacina.com/en/system/files/webform/feedback/teamspeak-sdk.pdf> [http://campustoast.com/wp-content/uploads/2022/07/Right\\_Click\\_Allow\\_Block\\_Or\\_Remove\\_\\_Windows\\_Firewall\\_\\_Crack\\_\\_Free\\_WinMac.pdf](http://campustoast.com/wp-content/uploads/2022/07/Right_Click_Allow_Block_Or_Remove__Windows_Firewall__Crack__Free_WinMac.pdf) <https://limitless-gorge-42760.herokuapp.com/InChat.pdf> <https://www.cameraitacina.com/en/system/files/webform/feedback/brozir817.pdf> <http://www.studiofratini.com/flair-crack-full-product-key-download-2022-latest/> <http://mysteriesoftheunknown.com/wp-content/uploads/2022/07/elfrjani.pdf> [https://stinger-live.s3.amazonaws.com/upload/files/2022/07/ZkDgFzNx9CdzubNsEGWt\\_04\\_4b0e1845a1b961606733ca6bc2c97fb1\\_file.pdf](https://stinger-live.s3.amazonaws.com/upload/files/2022/07/ZkDgFzNx9CdzubNsEGWt_04_4b0e1845a1b961606733ca6bc2c97fb1_file.pdf) [https://stingerbrush.com/wp-content/uploads/Realva\\_Email\\_Extractor.pdf](https://stingerbrush.com/wp-content/uploads/Realva_Email_Extractor.pdf) <https://www.chimfab.com/derescue-data-recovery-master-patch-with-serial-key-free-download-pc-windows-2022/>